# **Муниципальное бюджетное общеобразовательное учреждение «Открытая (сменная) общеобразовательная школа г.Онеги»**

PACCMOTPEHO

На заседании ШМО coc

СОГЛАСОВАНО

Заместитель директора

Прохорова А.П.

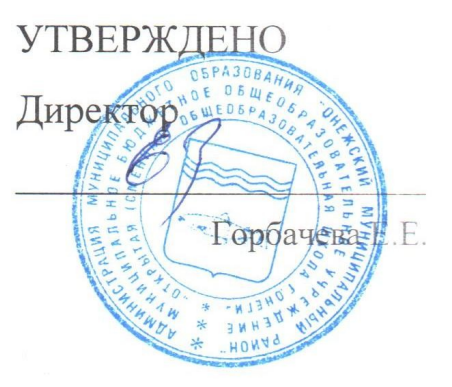

Евсеева И.В.

# **РАБОЧАЯ ПРОГРАММА**

**учебного предмета «Компьютерная технология»** для обучающихся 7–8 классов

#### **ПОЯСНИТЕЛЬНАЯ ЗАПИСКА**

Рабочая программа курса по информатике «компьютерная технология» составлена в соответствии с требованиями Федерального государственного образовательного стандарта общего образования (ФГОС OOO) на основе авторской программы курса информатики для 7-8 классов Л.Л. Босовой, которая адаптирована к условиям образовательной деятельности.

Программа направлена на обеспечение условий развития личности учащегося; творческой самореализации; умственного и духовного развития.

Необходимость разработки данной программы обусловлена потребностью развития информационных и коммуникационных технологий (ИКТ), в системе непрерывного образования в условиях информатизации и массовой коммуникации современного общества. Сегодня человеческая деятельность в технологическом плане меняется очень быстро, на смену существующим технологиям и их конкретным техническим воплощениям быстро приходят новые, которые специалисту приходится осваивать заново.

Учебный предмет по информатике «компьютерная технология» основной школы является частью организационного продолжения курса информатики, который включает в себя также пропедевтический курс в начальной школе и профильное обучение информатике в старших классах.

Информатика имеет очень большое и всё возрастающее число междисциплинарных связей, причём как на уровне понятийного аппарата, так и на уровне инструментария. Многие положения, развиваемые информатикой, рассматриваются как основа создания и использования информационных и коммуникационных технологий (ИКТ) — одного из наиболее значимых технологических достижений современной цивилизации. Особенность данного курса заключается в том, что многие предметные знания и способы деятельности (включая графические возможности средств ИКТ) имеют значимость для других предметных областей и формируются при их изучении. Данный курс рассматривается как дополнительный в процессе развития ИКТ-компетентности учащихся средней школы и закладывает основы естественнонаучного и культурного мировоззрения.

На изучение учебный предмет отводится 34 часа: в 7 классе – 17 часов (0,5 часа в неделю), в 8 классе – 17 часа (0,5 час в неделю).

### **ЦЕЛИ И ЗАДАЧИ КУРСА**

- Формирование интереса к изучению профессии, связанной с программированием.
- Формирование алгоритмической культуры.
- Дать ученику возможность реализовать свой интерес к выбранному курсу.
- Научить учащихся структурному программированию как методу, предусматривающему создание понятных, локально простых и удобочитаемых программ, характерными особенностями которых является: модульность,

использование унифицированных структур следования, выбора и повторения, отказ от неструктурированных передач управления, ограниченное использование глобальных переменных.

- Приобретение знаний и навыков алгоритмизации учащимися в ее структурном варианте.
- Освоение всевозможных методов решения задач, реализуемых на языках Бейсик и Паскаль.
- Развитие алгоритмического мышления учащихся.
- Формирование навыков грамотной разработки программ.
- Углубление знаний, умений и навыков решения задач по программированию и алгоритмизации.

Знания, полученные при изучении курса, учащиеся могут использовать при создании собственных программ по определенной тематике, для решения задач из различных областей знаний – математике, физике, химии, биологии и др. Знания и умения, приобретенные в результате освоения данного курса, являются фундаментом для дальнейшего мастерства в области программирования.

### **СОДЕРЖАНИЕ ОБУЧЕНИЯ**

### **7 КЛАСС**

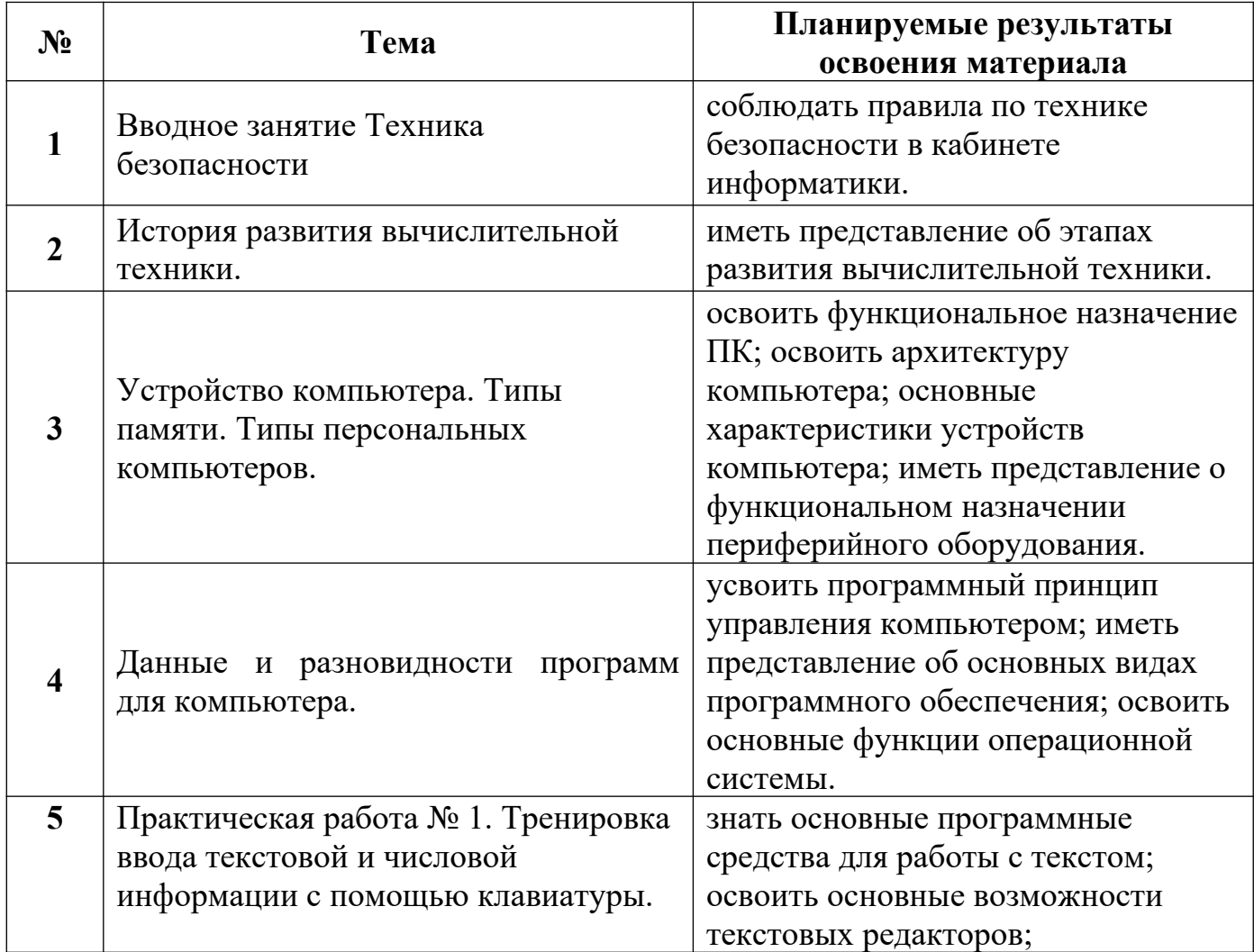

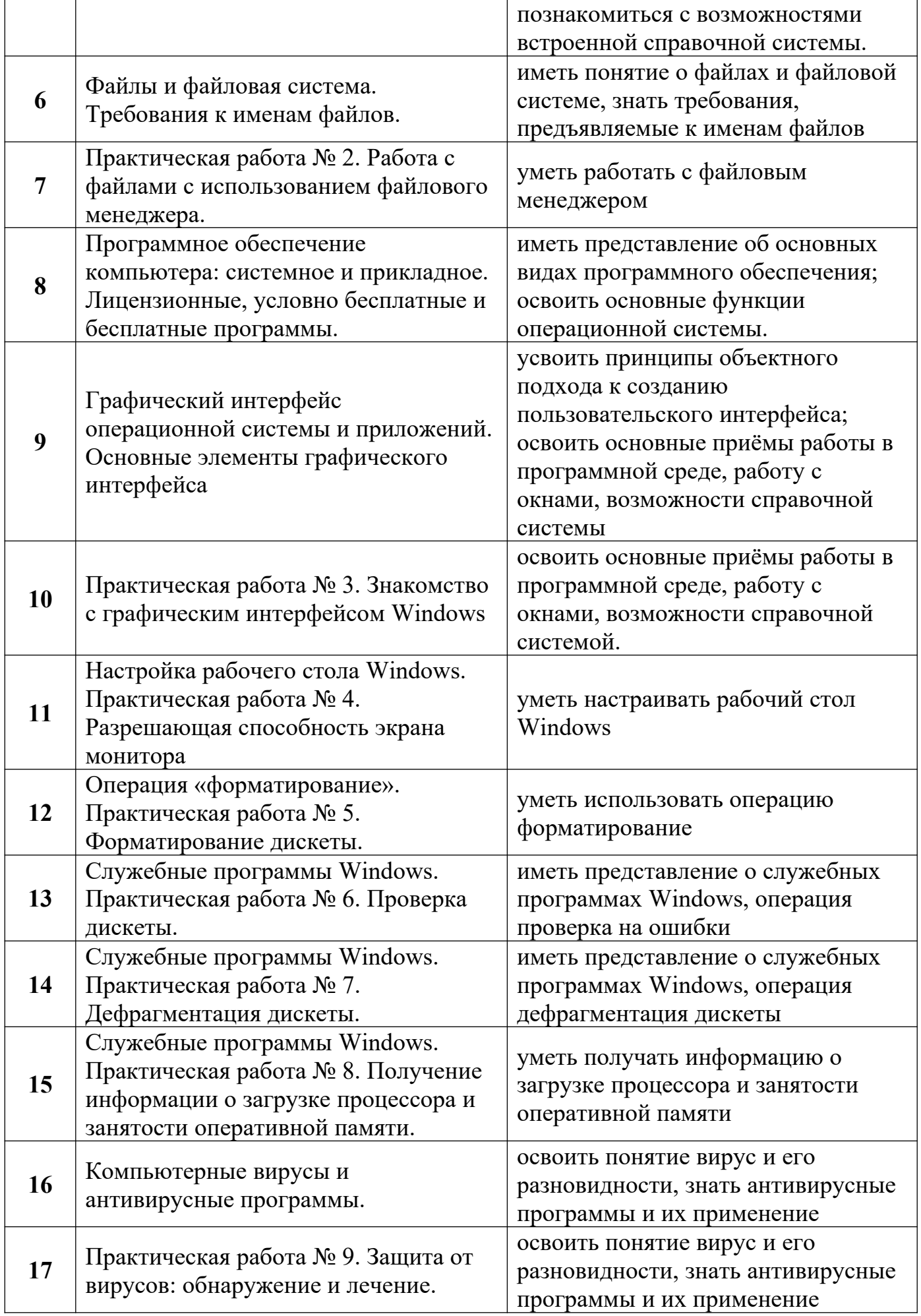

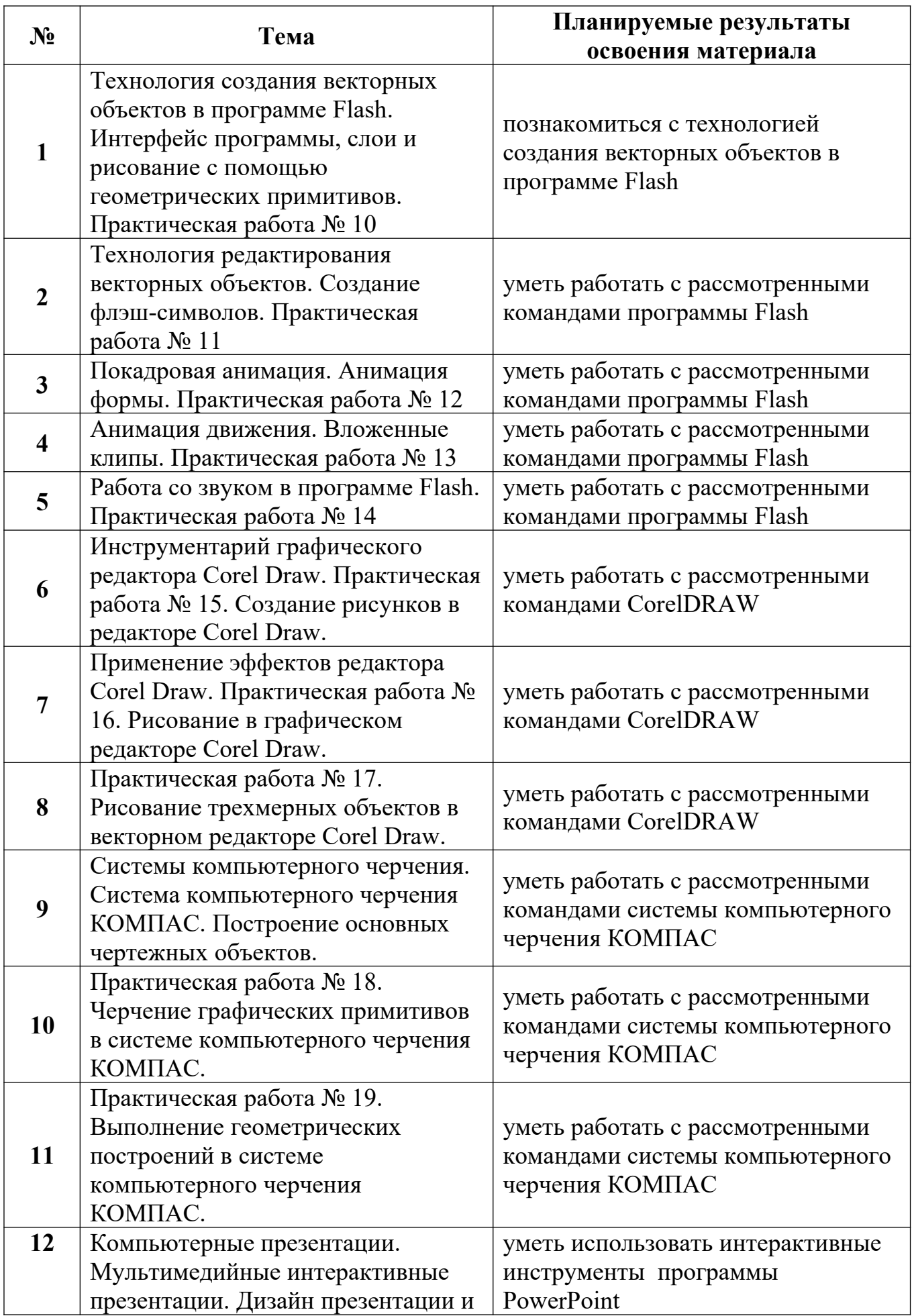

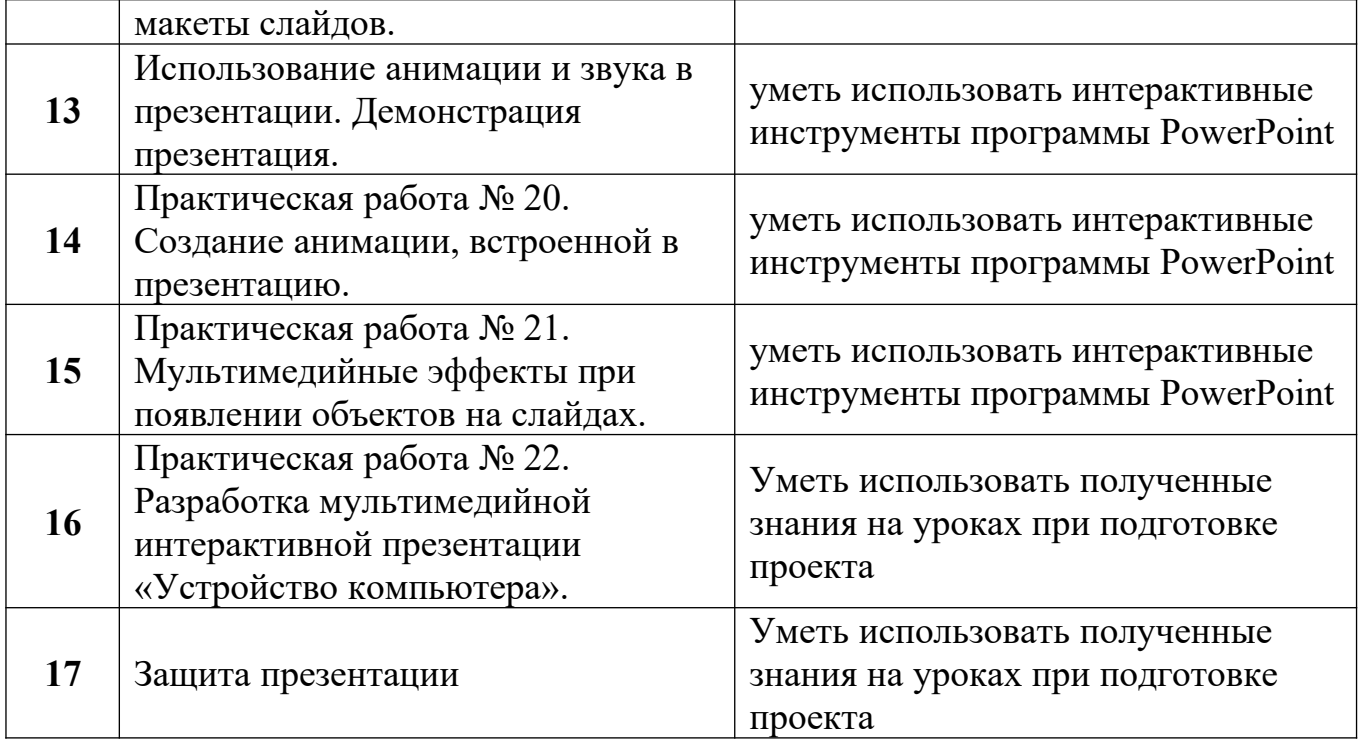

# **ТЕМАТИЧЕСКОЕ ПЛАНИРОВАНИЕ 7 КЛАСС**

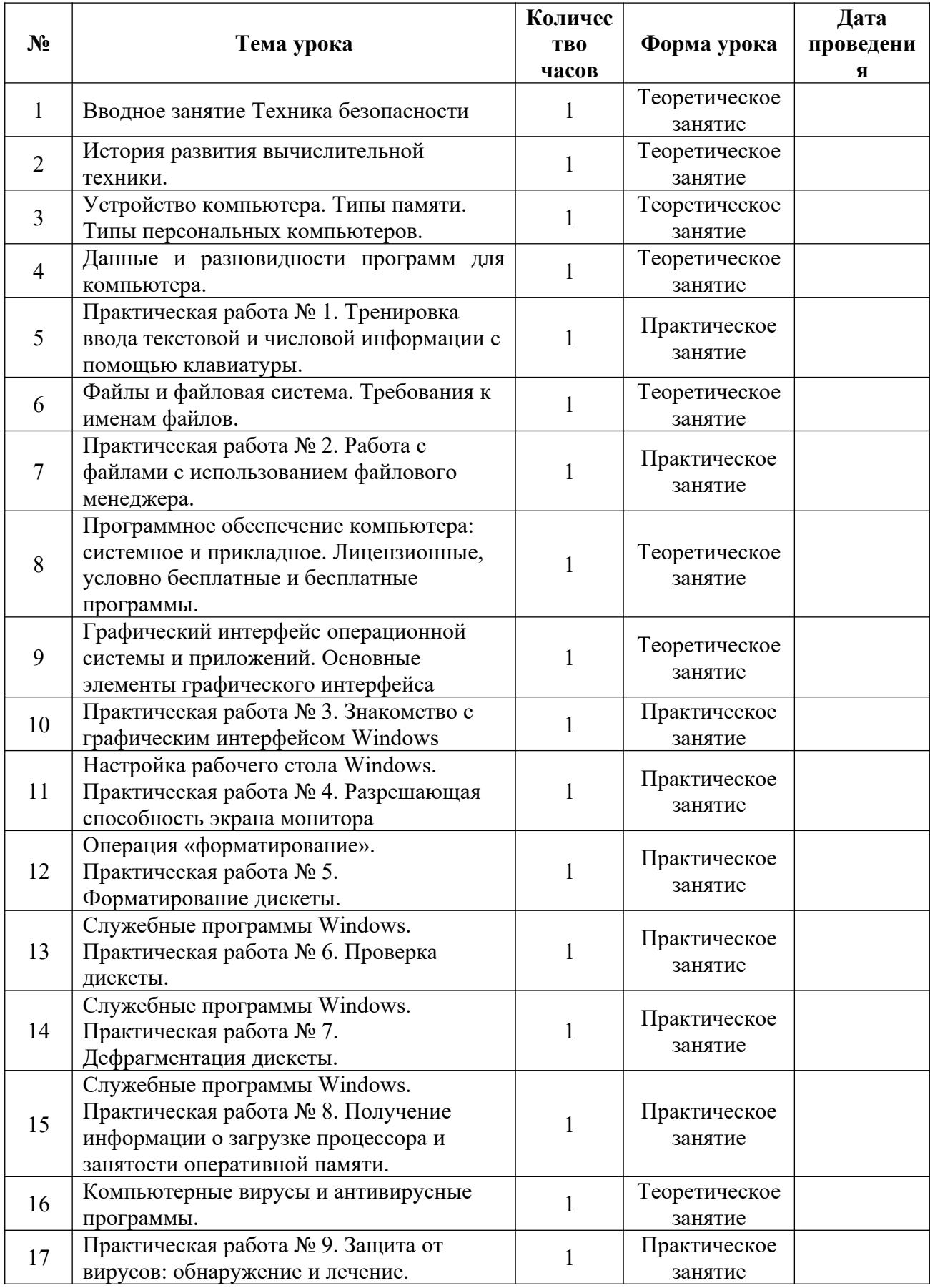

# **8 КЛАСС**

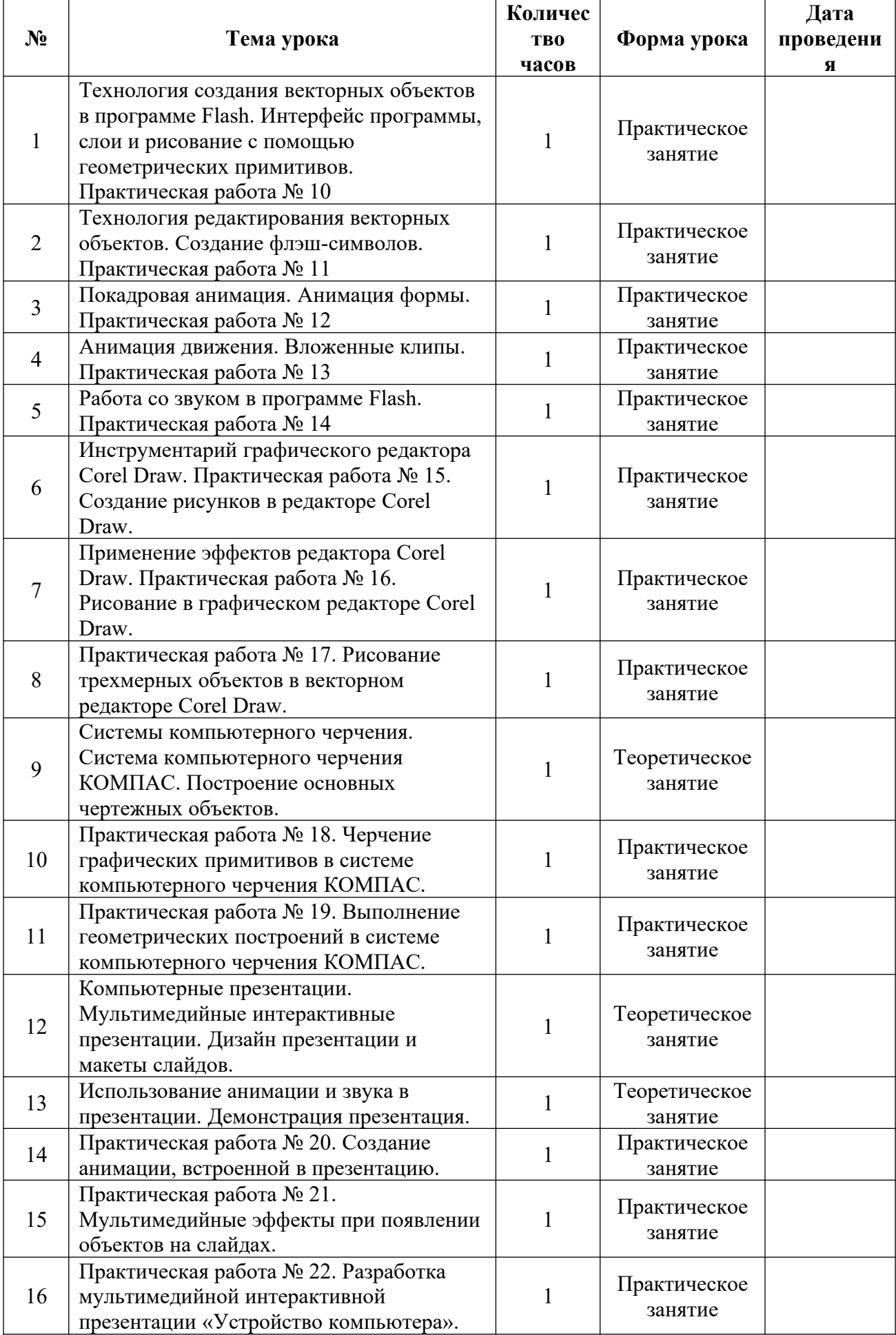

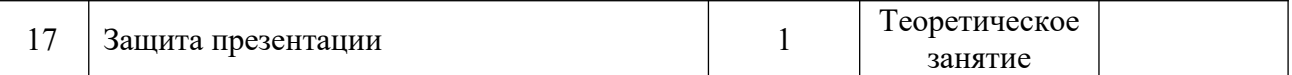

## **УЧЕБНО-МЕТОДИЧЕСКОЕ ОБЕСПЕЧЕНИЕ ОБРАЗОВАТЕЛЬНОГО ПРОЦЕССА ОБЯЗАТЕЛЬНЫЕ УЧЕБНЫЕ МАТЕРИАЛЫ ДЛЯ УЧЕНИКА**

- 1. Информатика: Учебник для 7 класса /Л.Л. Босова. 5-е изд. М.: БИНОМ. Лаборатория знаний, 2013
- 2. Информатика: Учебник для 8 класса /Л.Л. Босова. 5-е изд. М.: БИНОМ. Лаборатория знаний, 2013
- 3. Информационные технологии./Б.Я.Советов, В.В.Цехановский. -М.:Изд-во «Высшая Школа», 2003.
- 4. Информатика: Учебник для вузов/ под ред. Проф. Макаровой. М.: Финансы и Статистика, 2006.
- 5. Семенов М.И. Трубилин И.Т. и др. Автоматизированные информационные технологии в Экономике. М.: Финансы и статистика, 2000.

## **МЕТОДИЧЕСКИЕ МАТЕРИАЛЫ ДЛЯ УЧИТЕЛЯ**

- 1. Матрос Д.Ш., Полев Д.М., Мельникова Н.Н. Управление качеством образования на Основе новых информационных технологий и образовательного мониторинга.-М.:Пед.общ-во России, 2005.
- 2. Основы современных компьютерных технологий. Под ред. Хомоненко А.Д. Корона-Принт, спб 2008.
- 3. Тюрин Ю.Н., Макаров А.А. Статистический анализ данных на компьютере. М., ИНФРА, 2007.

# **ЦИФРОВЫЕ ОБРАЗОВАТЕЛЬНЫЕ РЕСУРСЫ И РЕСУРСЫ СЕТИ**

# **ИНТЕРНЕТ**

**1.** Материалы авторской мастерской Босовой Л.Л. (metodist.lbz.ru/)

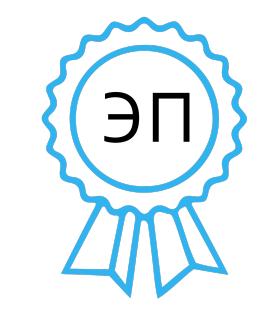

Подписано цифровой подписью: Горбачева Елена Евгеньевна DN: cn=Горбачева Елена Евгеньевна, o=Муниципальное бюджетное общеобразовательное учреждение "Открытая (сменная) общеобразовательная школа г.Онеги", ou, email=mcdoososh@yandex.ru, c=RU Дата: 2024.03.22 10:40:41 +03'00'